## **Bloomberg Terminal Tutorial Pdf**>>>CLICK HERE<<<

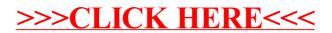